AutoCAD 2008

- 13 ISBN 9787115220363
- 10 ISBN 7115220360

出版时间:2010-3

页数:248

版权说明:本站所提供下载的PDF图书仅提供预览和简介以及在线试读,请支持正版图书。

### www.tushu111.com

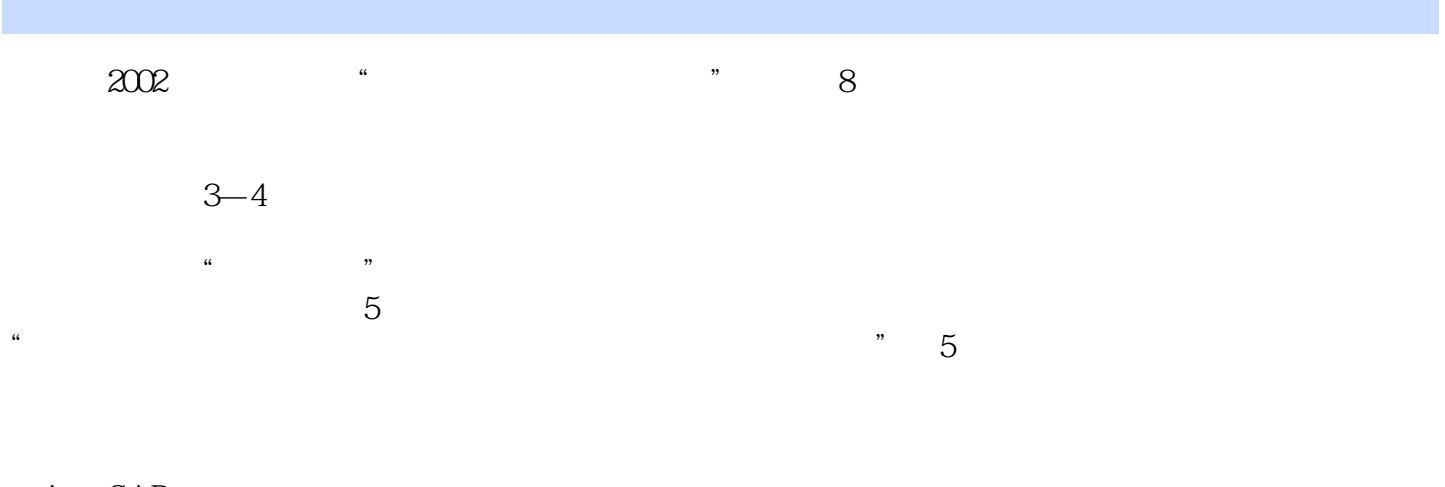

 $\bigwedge \mathcal{A}$ uto $\bigcirc$  AD 地讲解理论知识,着重实际训练,理论内容的设计以"必需、够用"为度,强调"应用",配合经典

《中文版AutoCAD 2008建筑制图培训教程》主要讲解运用AutoCAD 2008进行建筑绘图的方法,包 AutoCAD 2008

AutoCAD 2008

AutoCAD 2008 autocad

 $\alpha$ utocad $\alpha$ 

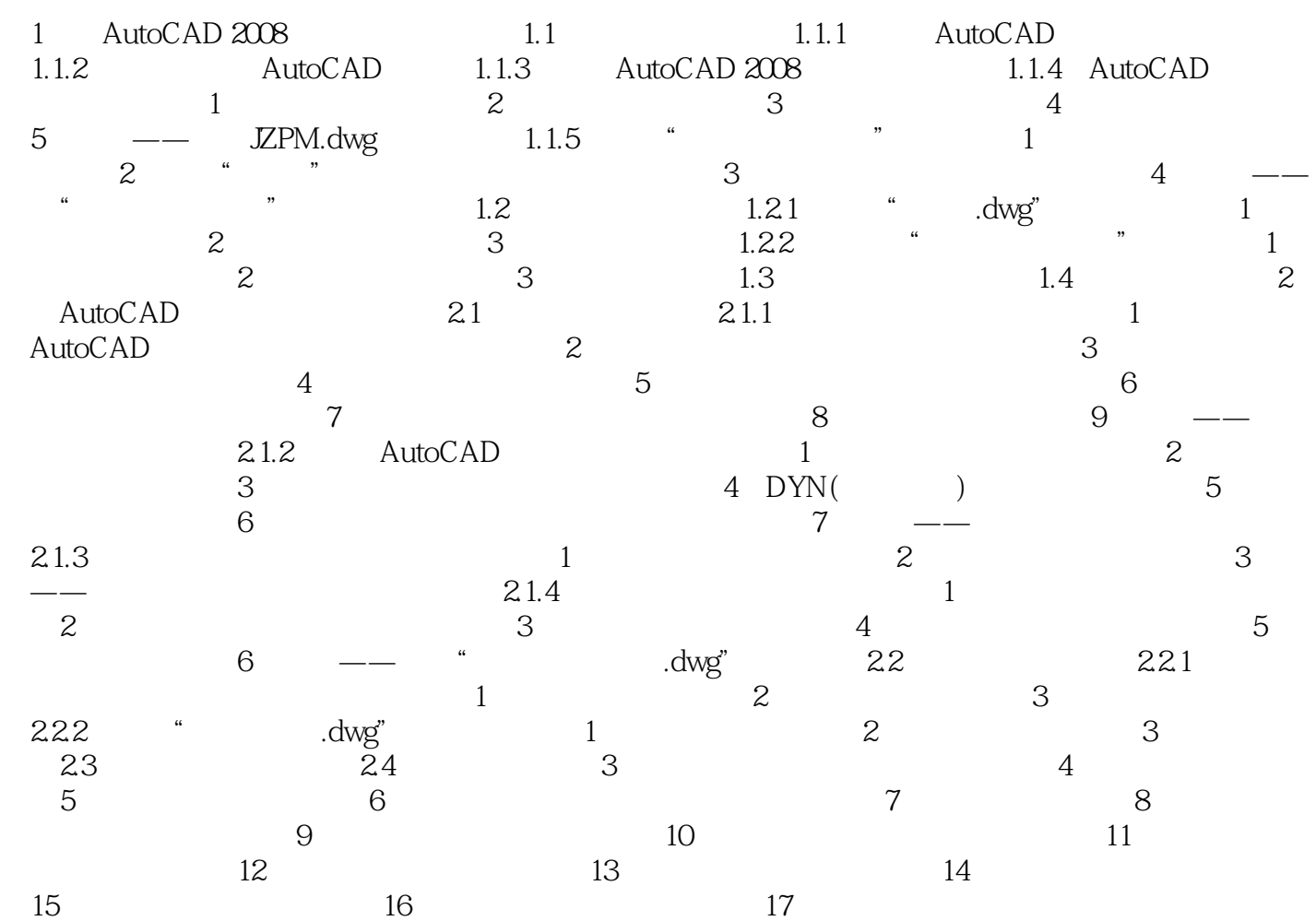

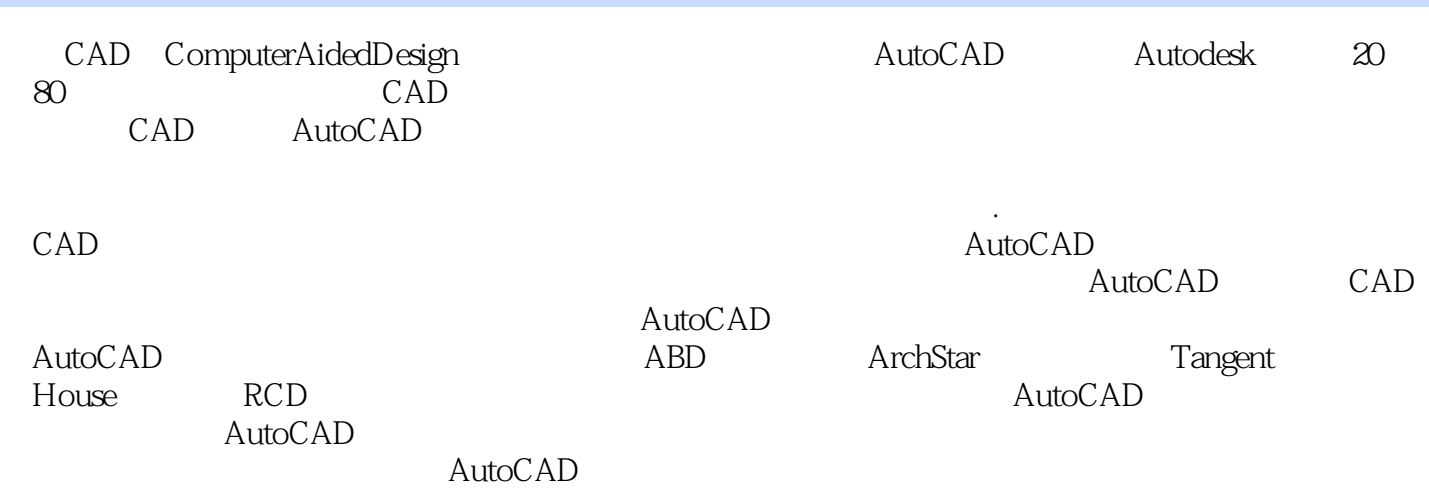

 $\rm AutoCAD$ 

本站所提供下载的PDF图书仅提供预览和简介,请支持正版图书。

:www.tushu111.com